## Annex 1: Detailed description of the climate data preparation routine

Climate data per day for the period 1980-2010 was obtained from the agMERRA dataset (Ruane et al., 2015). Original columns are the time dimensions year, month, day of the month; temperature variables maximum and minimum temperature (all in degr C); further incoming solar radiation in the plant-available spectrum [MJ/m2) as well as precipitation (mm) and relative humidity (dimensionless) as outlined in [Table 1.](#page-0-0) The remainder of this section explains the steps taken to convert agMERRA data from its original format presented in [Table 1](#page-0-0) to BGC-MAN readable format presented i[n Table 2.](#page-1-0) Calculations and conversions are performed using various packages of the R (R Core Development Team, 2018). Correct citations of the various packages are retrieved from the *utils* package (R Core Development Team, 2018); the full R code is provided in Annex 1.

| year | month        | day            | srad_MJ_day | tmax | tmin | prcp_mm     | relhum_frac |
|------|--------------|----------------|-------------|------|------|-------------|-------------|
| 1980 | 1            | $\mathbf{1}$   | 18.4        | 31.3 | 23.3 | 2.2         | 0.91        |
| 1980 | 1            | $\overline{2}$ | 22.9        | 32.3 | 23.6 | $\mathbf 0$ | 0.87        |
| 1980 | $\mathbf{1}$ | 3              | 19.9        | 31.7 | 23   | $\mathbf 0$ | 0.89        |
| 1980 | $\mathbf{1}$ | 4              | 22.9        | 31.7 | 23   | $\mathbf 0$ | 0.89        |
| 1980 | $\mathbf{1}$ | 5              | 23.4        | 32   | 23.1 | 0.9         | 0.87        |
| 1980 | 1            | 6              | 9.8         | 29.7 | 22.6 | 3.5         | 0.99        |

<span id="page-0-0"></span>**Table 1: the first rows of an exemplary climate file provided by the agMERRA dataset.**

- The day of the year is calculated using the *ymd* and *yday* commands of the *lubridate* package (Grolemund and Wickham, 2011)
- t<sub>day</sub> is calculated from tmin and tmax using the tday equation described in Pietsch and Burgmann (2000) after Parton and Logan (1981) and implemented in R base version. It assumes that tday has a sinusoidal behavior whose max and min values are determined by measured data.

$$
t_{day} = TEMPCF * (t_{max} - t_{avg}) + t_{avg}
$$

 $v g$  **+ (Equation 1)** 

where TEMPCF is constant at 0.212, tmax and tmin are provided by agMERRA and  $t_{\text{avg}}$  is the arithmetic mean of the former.

 Daylength (seconds per day) is calculated using the *daylength* command from the *geosphere* package (Hijmans et al., 2017) based on algorithms by Forsythe et al. (1995); it uses each agMERRA point's latitude provided in the agMERRA raw data

- Daily precipitation (cm) and solar radiation (Wat) is converted from original agMERRA data using a factor of 10 for precipitation and by dividing by  $\frac{daylength_{seconds}}{1,000,000}$  to convert solar radiation from MJ/ $m^2$ /day to Watt/ m<sup>2</sup>.
- Vapor pressure deficit VPD is calculated using air pressure, relative humidity and tday as input where air pressure is calculated using the *pressure.from.elevation* command in the R package *Bigleaf* (Knauer et al., 2018), where a site's elevation is calculated in QGIS (command: raster value to point) using a digital terrain model and agMERRA point data as input and relative humidity is converted to VPD using the *plantecophys* package (Duursma, 2015)

The resulting data is cleared for the 366<sup>th</sup> day of the year in the case of leap years and consists of 4267 files in CSV format, one for each location of the agMERRA data; each file consists of 11315 rows, one for each day across 30 years, and nine columns as outlined in [Table 2I](#page-1-0)n a final step, one file each representing the 38 ecoregions of Indonesia are merged and converted to BGC-MAN-readable data format using the dmout2bgc application

These steps result in climate variables required by BGC-MAN as presented in [Table 2:](#page-1-0) year, day of the year (DOY), tmax, tmin, day time air temperature (tday), daily precipitation (cm), Vapor Pressure deficit (Pa), solar radiation (Watt/m2) and daylength in seconds.

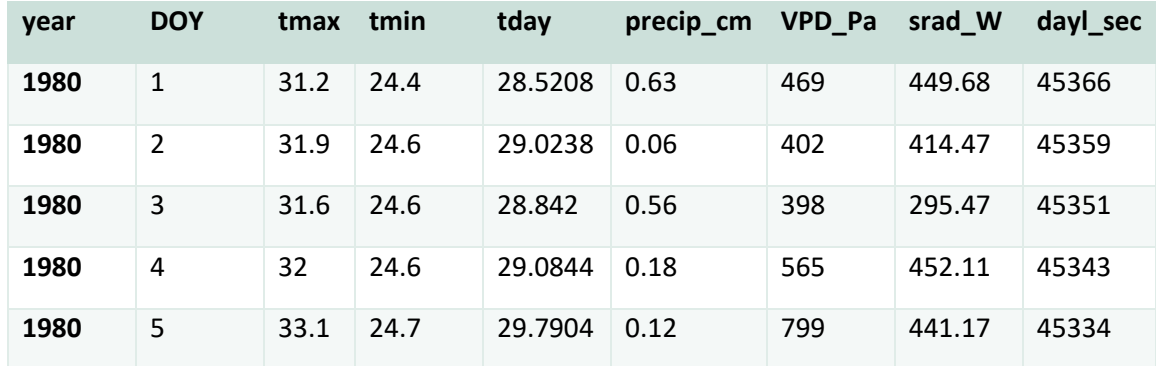

<span id="page-1-0"></span>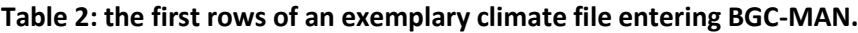